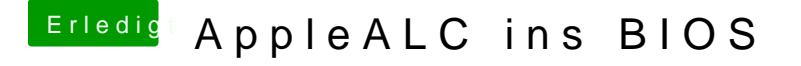

Beitrag von Fredde2209 vom 17. Januar 2017, 06:53

@ Nanimosh habe alle resourcen des ALC887 und ALC1150 drin. D.h. auch a sonst auch funktionieren